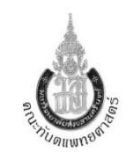

**การส่งงานแลปภายนอกคณะทันตแพทยศาสตร์ ส าหรับทันตแพทย์ และนักศึกษาทันตแพทย์ โรงพยาบาลทันตกรรม**

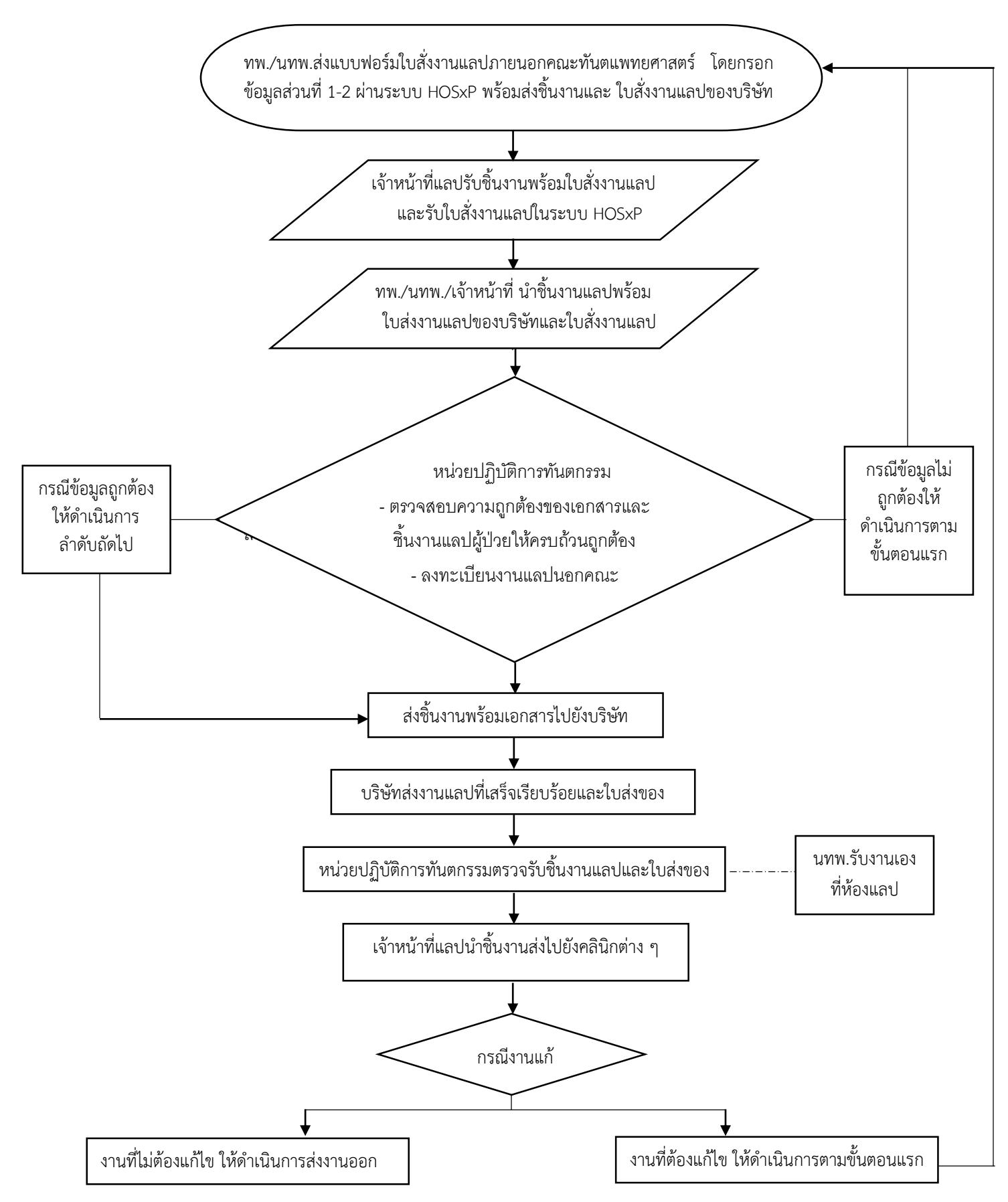